*Excellence in Detectors and Instrumentation Technologies INFN - Laboratori Nazionali di Frascati, Italy October 20-29, 2015*

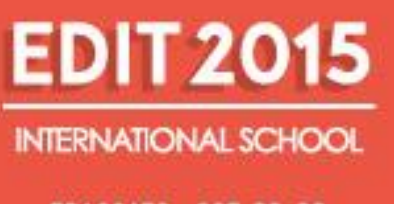

**FRASCATI - OCT.20-29** 

# Transverse Phase Space: Beam Size and Emittance

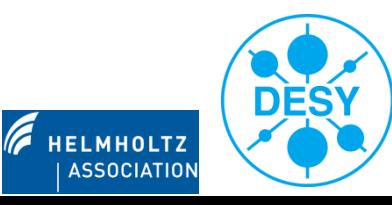

### Tasks: Emittance Diagnostics

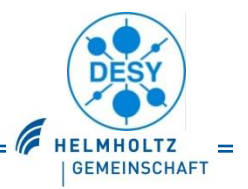

- estimate the image resolution for an optical synchrotron radiation profile monitor
	- modern 3rd generation light source:  $E = 6$  GeV,  $\lambda_{obs} = 500$  nm,  $\sigma_v = 10$  µm
		- assume "self diffaction", i.e. aperture limitation imposed by radiation angular distribution  $(1/\gamma)$
- derive the single particle transport matrix for a drift space
	- assume paraxial approximation

 $sin(x') \approx x'$ 

- calculate the evolution of the beam size after a drift space
	- use the beam matrix transformation together with the transport matrix R for a drift space

#### investigate the performance of the CCD

- spatial calibration  $dot$  grid target  $(0.5 \text{ mm spacing})$
- resolution  $\rightarrow$  Siemens star, USAF 1951 target

#### measure the emittance of the laser beam

- measure spot sizes for different distances of the lens  $\blacktriangleright$
- analyse the horizontal profiles as function of the lens position  $\triangleright$
- calculate the laser beam emittance use the simplest way with only 2 values  $\triangleright$
- (repeat with a different scintillator thickness)

### Transverse Emittance

- projection of phase space volume
	- separate horizontal, vertical and longitudinal plane
- accelerator key parameter
	- defines **luminosity** / **brilliance**  $\triangleright$
- linear forces
	- any particle moves on an ellipse in phase space  $(x,x')$
	- ellipse rotates in magnets and shears along drifts
		- → but area is preserved: **emittance**
- **transformation along accelerator** 
	- knowledge of the magnet structure (beam optics)  $\rightarrow$  transformation from initial (i) to final (f) location  $\blacktriangleright$ 
		-

$$
\begin{pmatrix} x \ x' \end{pmatrix}_f = \underbrace{\begin{pmatrix} R_{11} & R_{12} \ R_{21} & R_{22} \end{pmatrix}}_R \cdot \begin{pmatrix} x \ x' \end{pmatrix}_i
$$

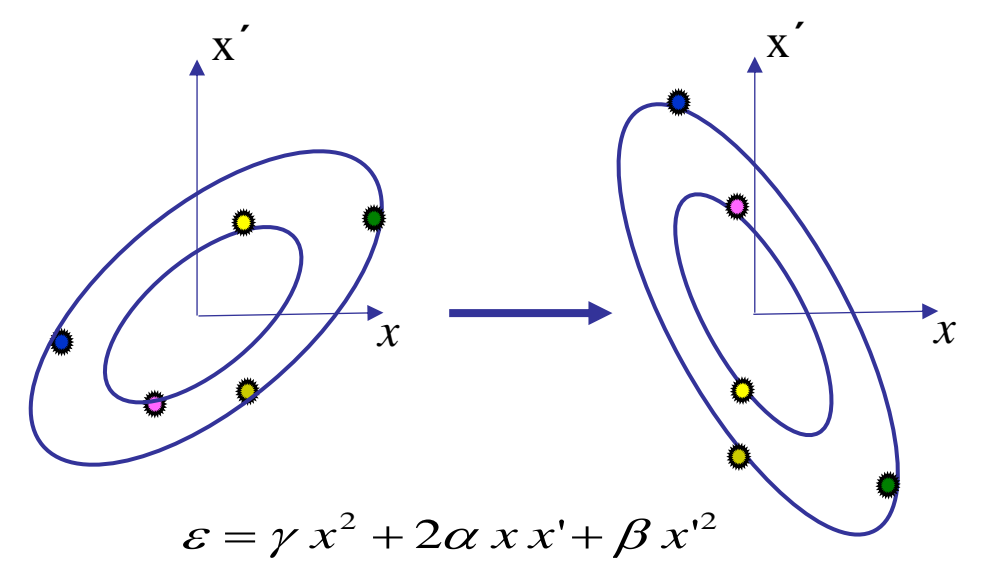

( α, β, γ, ε: Courant-Snyder or Twiss parameters )

- 
- $\Rightarrow$  single particle transformation  $\rightarrow$  transformation of optical functions

$$
\left(\begin{matrix}\nR_{11} & R_{12} \\
R_{21} & R_{22}\n\end{matrix}\right)\cdot\left(\begin{matrix}\nx \\
x'\n\end{matrix}\right)_i
$$
\n
$$
\left(\begin{matrix}\n\beta \\
\alpha \\
\gamma\n\end{matrix}\right)_f = \left(\begin{matrix}\nR_{11}^2 & -2R_{11}R_{12} & R_{12}^2 \\
-R_{11}R_{21} & 1+R_{12}R_{21} & -R_{12}R_{22} \\
R_{21}^2 & -2R_{21}R_{22} & R_{22}^2\n\end{matrix}\right)\cdot\left(\begin{matrix}\n\beta \\
\alpha \\
\gamma\n\end{matrix}\right)_i
$$

Gero Kube & Kay Wittenburg, DESY / MDI EDIT 2015, Frascati (Italy), 23./27. October 2015

# Transverse Emittance Ellipse

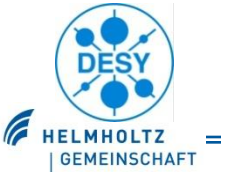

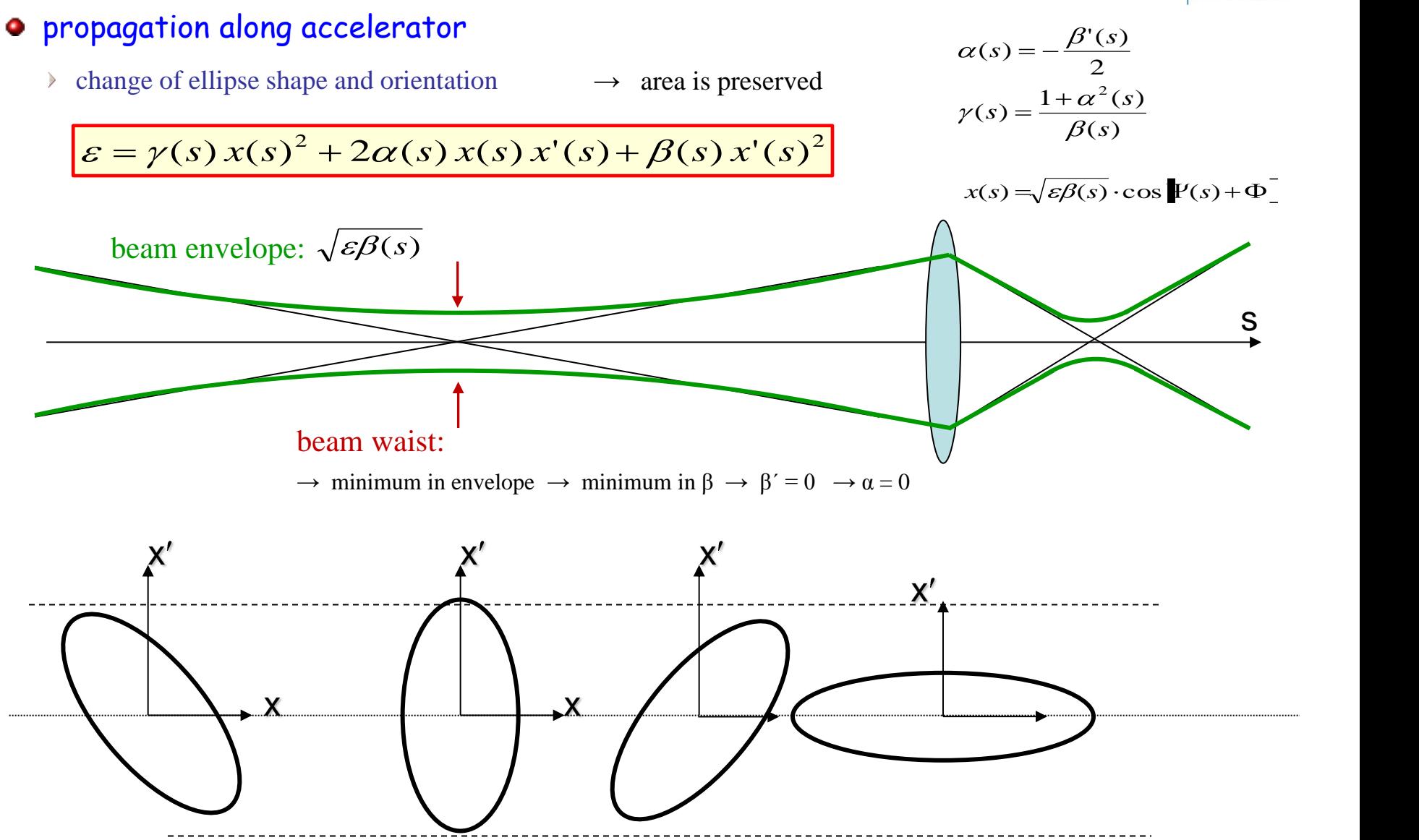

### Emittance and Beam Matrix

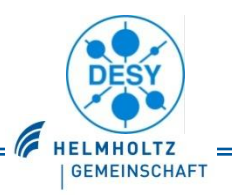

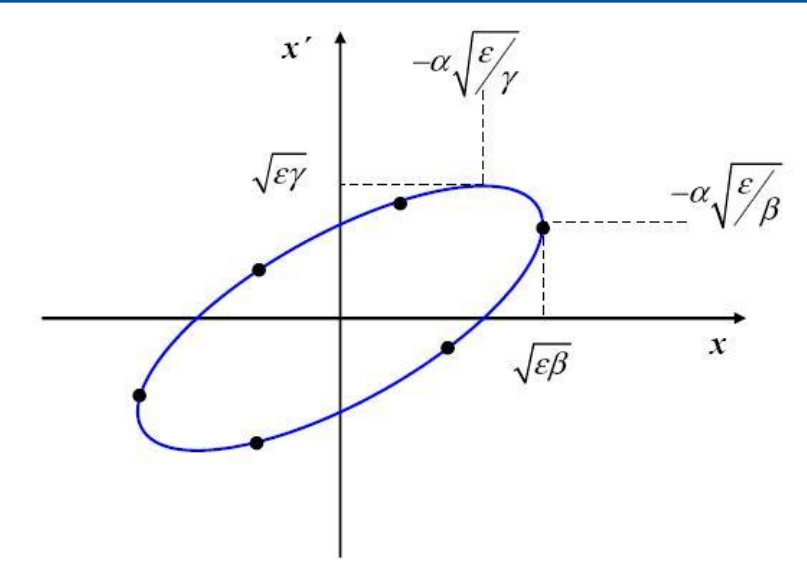

beam matrix

$$
\Sigma = \begin{pmatrix} \Sigma_{11} & \Sigma_{12} \\ \Sigma_{21} & \Sigma_{22} \end{pmatrix} = \begin{pmatrix} \langle x^2 \rangle & \langle xx' \rangle \\ \langle xx' \rangle & \langle x'^2 \rangle \end{pmatrix} = \varepsilon \begin{pmatrix} \beta & -\alpha \\ -\alpha & \gamma \end{pmatrix}
$$

$$
\varepsilon = \sqrt{\det \Sigma} = \sqrt{\Sigma_{11} \cdot \Sigma_{22} - \Sigma_{12}^2}
$$

 transformation of beam matrix  $\mathcal{P}$ 

$$
\Sigma^1 = R\Sigma^0 R^T \qquad R = \begin{pmatrix} R_{11} & R_{12} \\ R_{21} & R_{22} \end{pmatrix}
$$

via Twiss parameters

$$
\varepsilon = \gamma x^2 + 2\alpha x x' + \beta x'^2
$$

### **a** statistical definition

P.M. Lapostolle, IEEE Trans. Nucl. Sci. NS-18, No.3 (1971) 1101

$$
\varepsilon_{\rm rms} = \sqrt{\langle x^2 \rangle \langle x'^2 \rangle - \langle xx' \rangle^2}
$$

**2 nd moment of beam distribution ρ(x)**

$$
x^{2} = \frac{\int_{-\infty}^{\infty} dx x^{2} \cdot \rho(x)}{\int_{-\infty}^{\infty} dx \rho(x)}
$$

- $\varepsilon_{\rm rms}$  is measure of spread in phase space
- root-mean-square (rms) of distribution

$$
\sigma_x = \left\langle x^2 \right\rangle^{1/2}
$$

- $\varepsilon_{\rm rms}$  useful definition for non-linear beams
	- $\rightarrow$  usually restriction to certain range

(c.f. 90% of particles instead of  $[-\infty, +\infty]$ )

### Beam Matrix based Measurements

**·** starting point: beam matrix

#### emittance determination

- measurement of **3** matrix elements  $\Sigma_{11}$ ,  $\Sigma_{12}$ ,  $\Sigma_{22}$ Þ
- **remember:** beam matrix  $\sigma$  depends on location, i.e.  $\Sigma(s)$  $\triangleright$ 
	- $\rightarrow$  determination of matrix elements at same location required

#### access to matrix elements

- profile monitor determines only  $\sigma = \sqrt{\Sigma_{11}}$
- other matrix elements can be inferred from beam profiles taken under various transport conditions
	- $\rightarrow$  knowledge of transport matrix R required
- measurement of at least 3 profiles for 3 matrix elements

$$
\Sigma_{11}^{a} = R_{11}^{2} \cdot \Sigma_{11}^{a} + 2R_{11}R_{12} \cdot \Sigma_{12}^{a} + R_{12}^{2} \cdot \Sigma_{22}^{a}
$$
\n**EXAMPLE 1**

\n**EXAMPLE 2**

\n**EXAMPLE 3**

\n**Example 4**

\n**Example 4**

\n**Example 5**

\n**Example 6**

\n**Example 7**

\n**Example 8**

\n**Example 8**

\n**Example 9**

\n**Example 10**

\n**Example 11**

\n**Example 12**

\n**Example 13**

\n**Example 13**

\n**Example 14**

\n**Example 15**

\n**Example 16**

\n**Example 17**

\n**Example 18**

\n**Example 18**

\n**Example 19**

\n**Example 10**

\n**Example 10**

\n**Example 11**

\n**Example 11**

\n**Example 12**

\n**Example 13**

\n**Example 14**

\n**Example 15**

\n**Example 16**

\n**Example 17**

\n**Example 18**

\n**Example 18**

\n**Example 19**

\n**Example 10**

\n**Example 10**

\n**Example 11**

\n**Example 12**

\n**Example 13**

\n**Example 14**

\n**Example 15**

\n**Example 16**

\n**Example 18**

\n**Example 18**

\n**Example 19**

\n**Example 11**

\n**Example 11**

\n**Example 13**

 $\rightarrow$  more than 3 profile measurements favourable, data subjected to least-square analysis

#### Gero Kube & Kay Wittenburg, DESY / MDI EDIT 2015, Frascati (Italy), 23./27. October 2015

$$
\varepsilon = \sqrt{\det \Sigma} = \sqrt{\Sigma_{11} \cdot \Sigma_{22} - \Sigma_{12}^2}
$$

2)  $\sim$   $\sim$ 

 $\langle x^2 \rangle$   $\langle xx' \rangle$   $\langle \beta - \alpha \rangle$ 

 $\langle x^2 \rangle \langle x^2 \rangle$   $\begin{pmatrix} -\alpha & \gamma \end{pmatrix}$ 

 $2\left(\frac{2\pi i}{\pi}\right)$ 

21  $\rightarrow$  22  $\rightarrow$   $\lambda$   $\rightarrow$   $\lambda$ 

11  $\sim$  12 | |  $\sqrt{x}$  /  $\sqrt{x}$ 

21  $\mathbf{R}_{22}$ 

11  $N_{12}$  $R_{21}$  *R* 

 $\mathbf{R}^b = \mathbf{R} \cdot \Sigma^a \cdot \mathbf{R}^T$   $\mathbf{R} = \begin{pmatrix} R_{11} & R_{12} \\ R_{21} & R_{22} \end{pmatrix}$ 

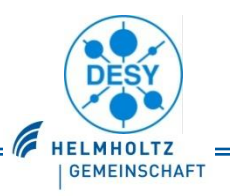

### $\bullet$  transfer matrices

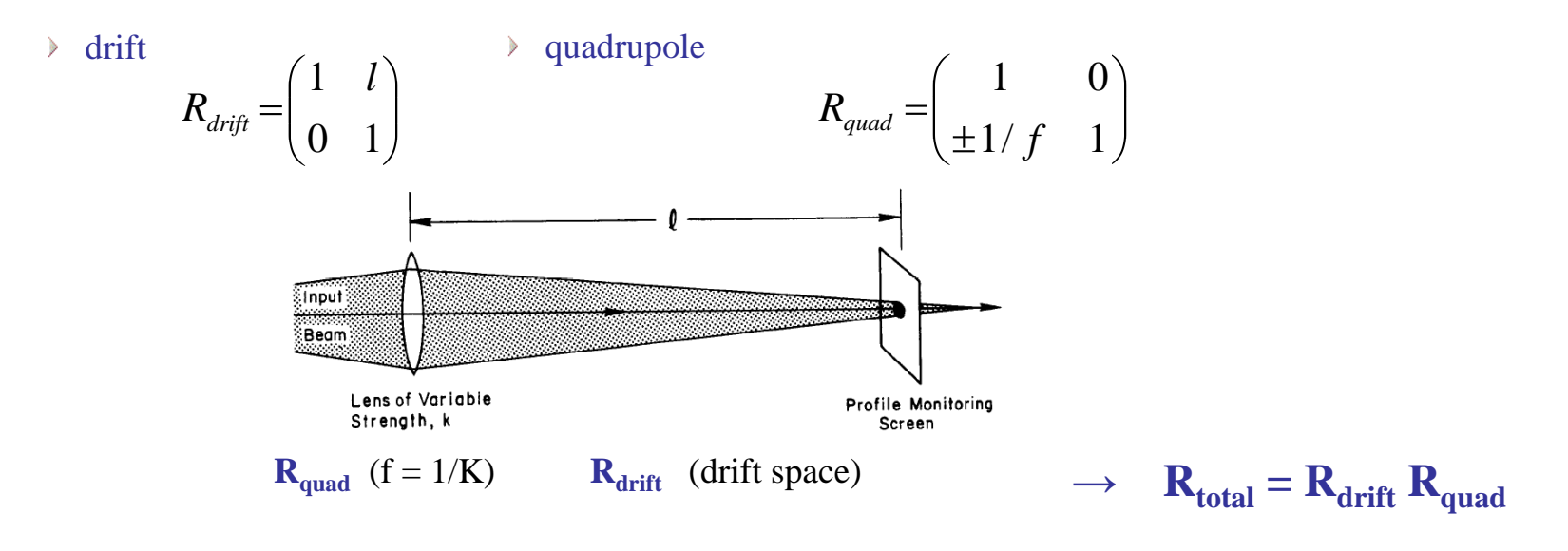

#### fundamental resolution limit

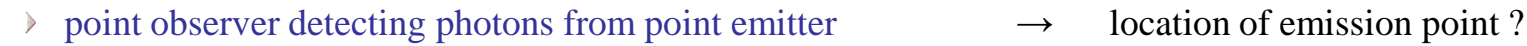

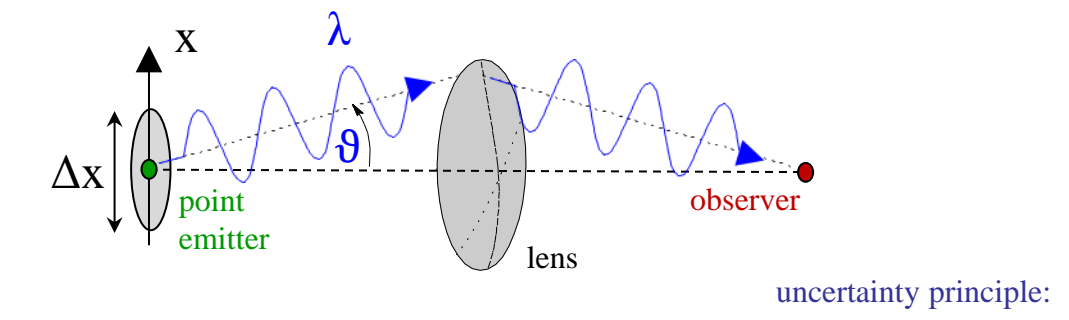

 $NA = \sin\theta$ : numerical aperture  $\Delta x \approx \frac{7}{2 \sin x}$  $\Delta$ x ·  $\Delta$ p<sub>*x</sub>*  $\approx$  *h*  $\Rightarrow$ </sub>

### Emittance Measurement Test Setup

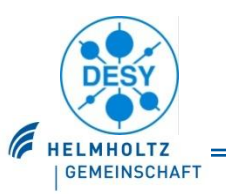

#### o test setup

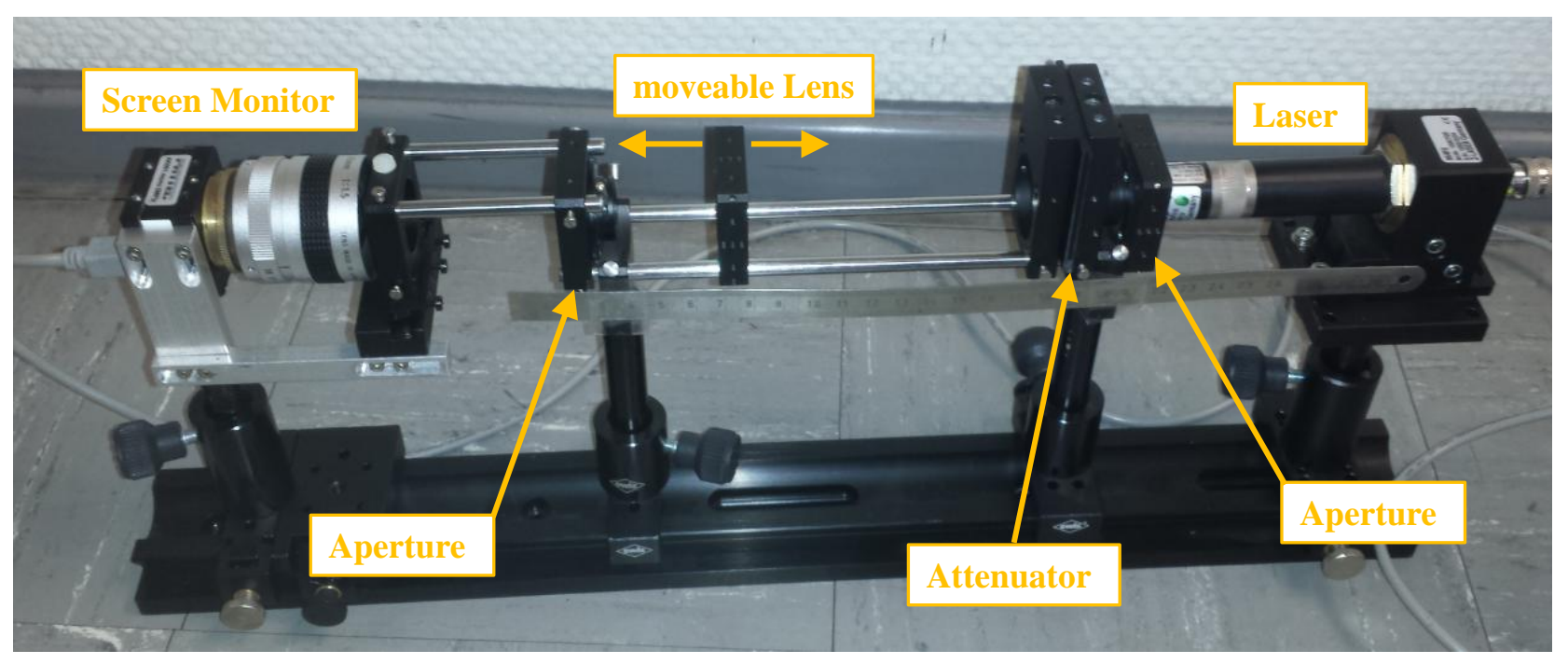

screen :  $Al_2O_3$ : Cr (Chromox), thickness 1.0 mm / 0.5 mm / 0.3 mm  $\triangleright$ 

#### calibration / resolution targets

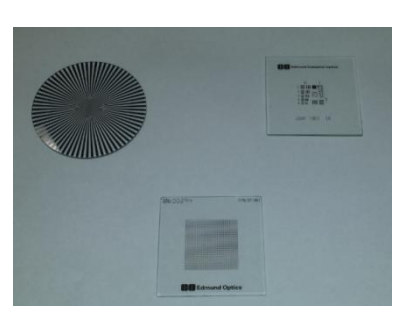

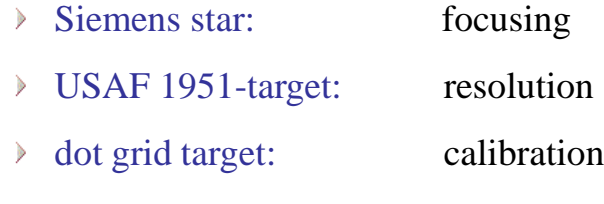

### Parameters

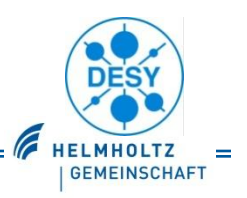

### $\bullet$  CCD

#### Phytec USB-CAM 051H

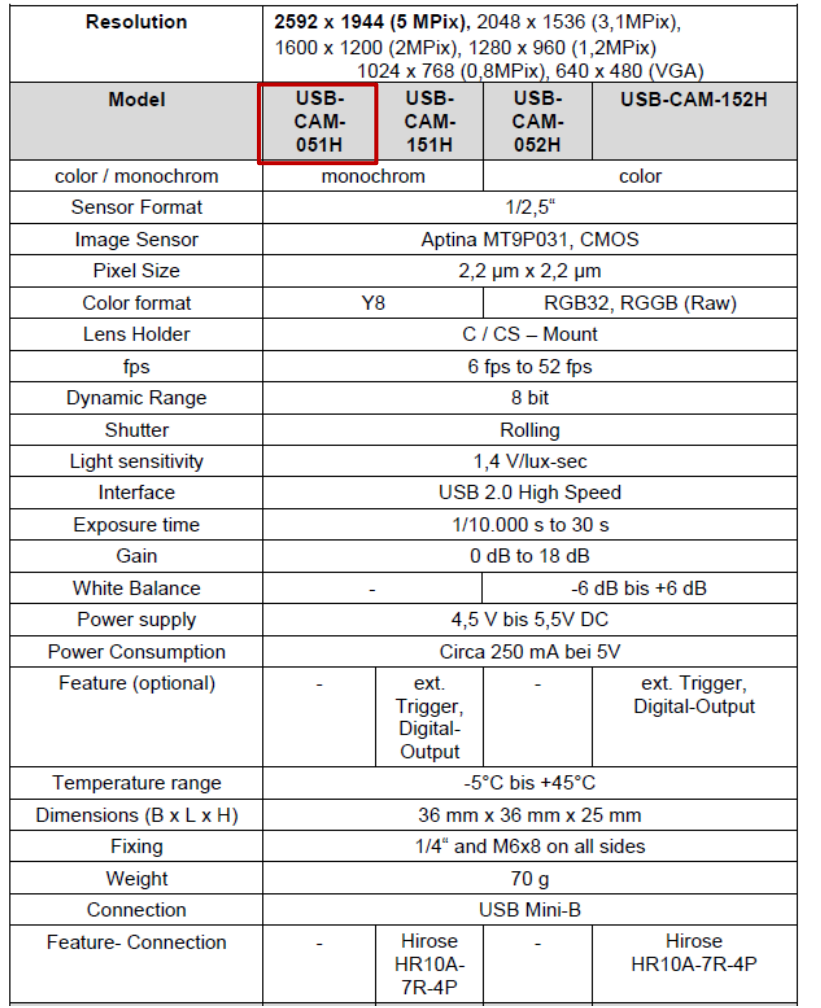

#### $•$  screen

- material:  $Al_2O_3$ :Cr (Chromox)
- $\rightarrow$  thickness: 1.0 mm / 0.5 mm / 0.3 mm

#### o dot grid target

spacing: 0.5 mm

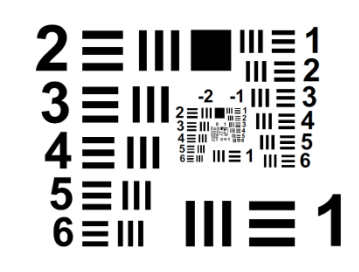

#### USAF 1951 target

Wikipedia says…

The **1951 USAF [resolution](https://en.wikipedia.org/wiki/Optical_resolution) test chart** is a resolution test pattern conforming to MIL-STD-150A standard, set by [US Air Force](https://en.wikipedia.org/wiki/US_Air_Force) in 1951. It is still widely accepted to test the resolution of optical imaging systems such as [microscopes](https://en.wikipedia.org/wiki/Microscopes), [cameras](https://en.wikipedia.org/wiki/Cameras) and [image scanners,](https://en.wikipedia.org/wiki/Image_scanner) although MIL-STD-150A was cancelled on October 16, 2006. The pattern consists of groups of three bars with dimensions from big to small. The largest bar the imager cannot discern is the limitation of its resolving power...

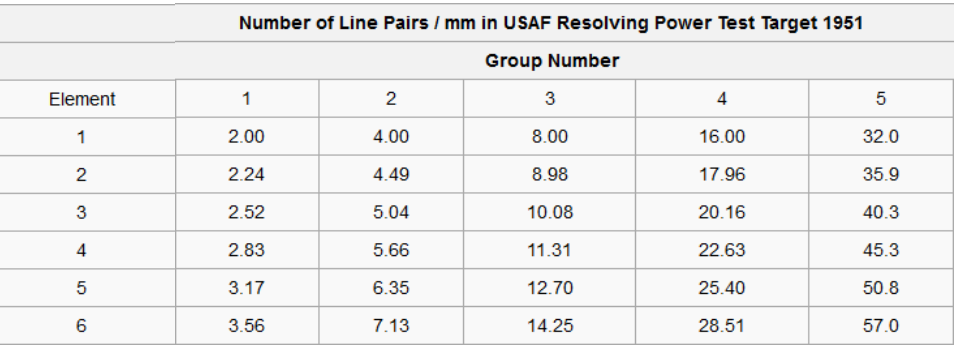

### CCD Readout: Introduction

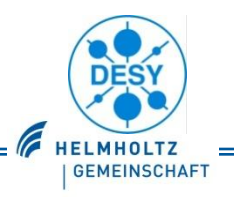

#### **•** readout program

PHYTEC Vision Demo 2.2

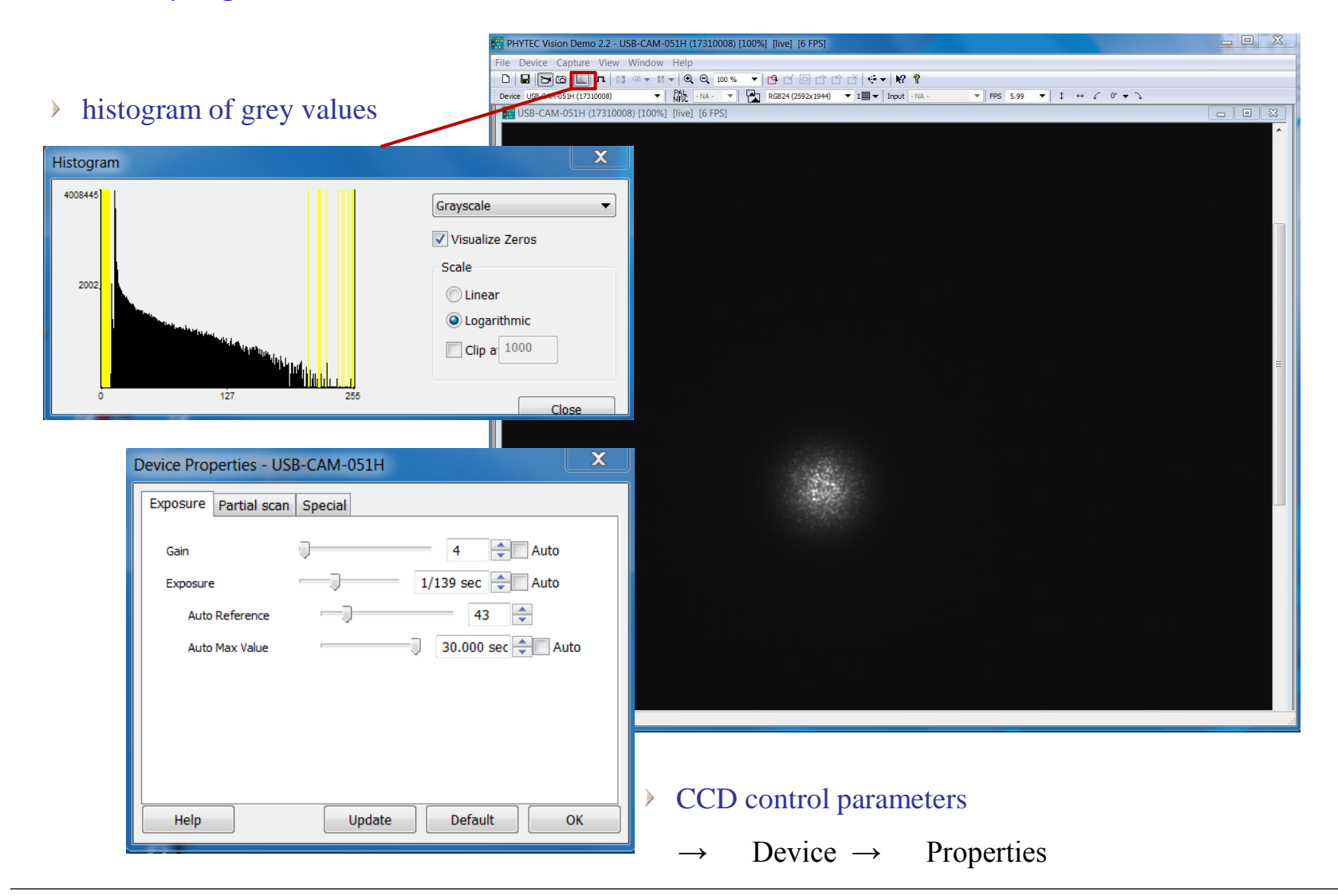

Gero Kube & Kay Wittenburg, DESY / MDI EDIT 2015, Frascati (Italy), 23./27. October 2015

### CCD Readout: Introduction

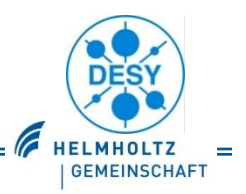

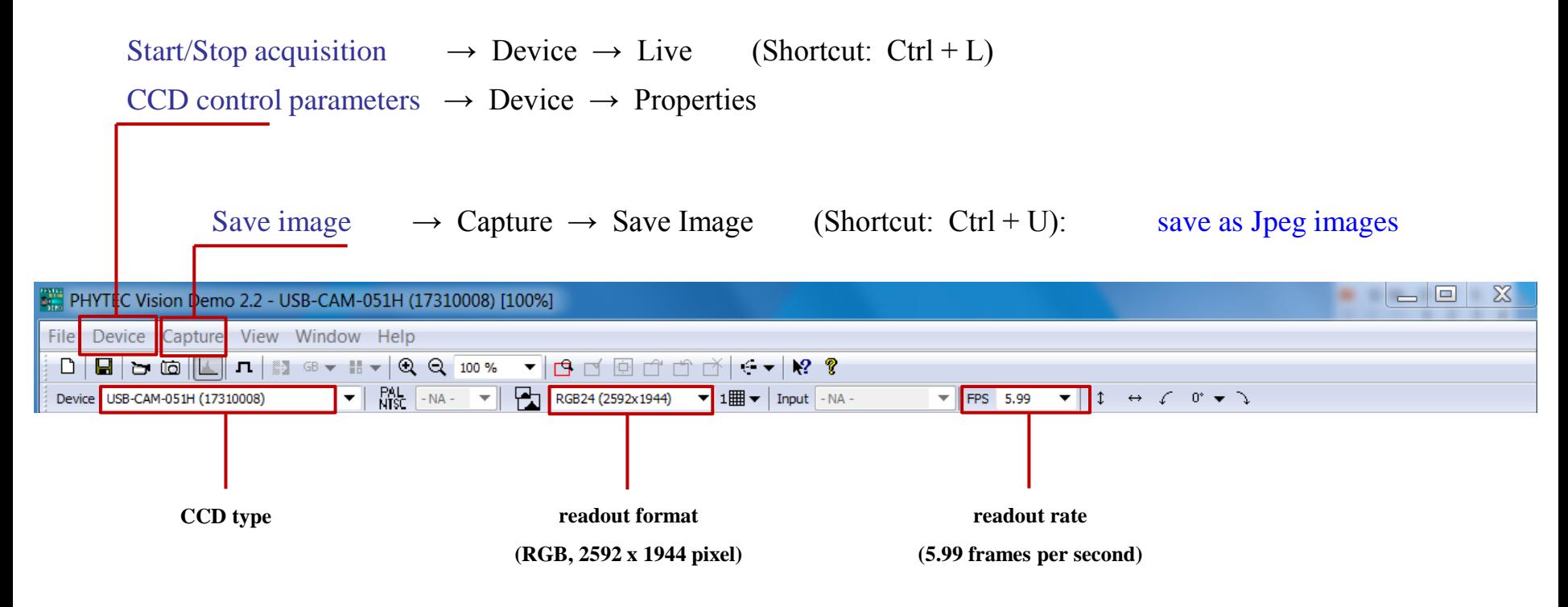

## ImageJ: Introduction

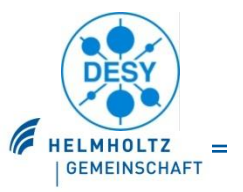

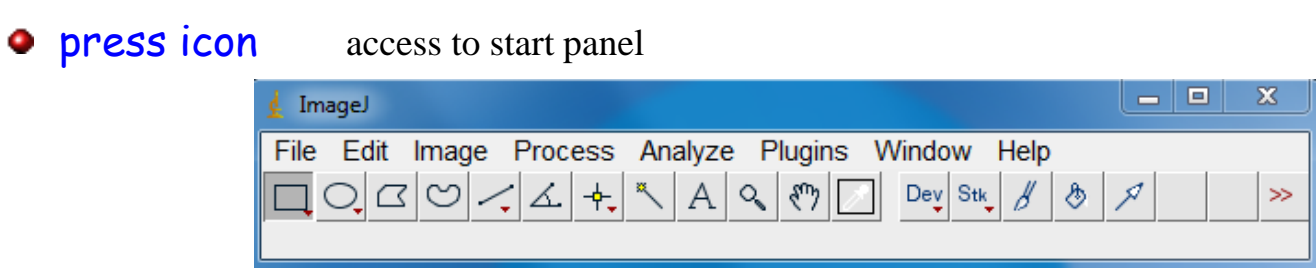

- load image file  $\rightarrow$  File  $\rightarrow$  Open (Shortcut: Ctrl + O)
- **select ROI:** in start panel: select left button (below "File"), usually already pre-selected then with left mouse button: draw rectangular ROI

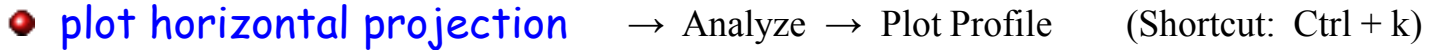

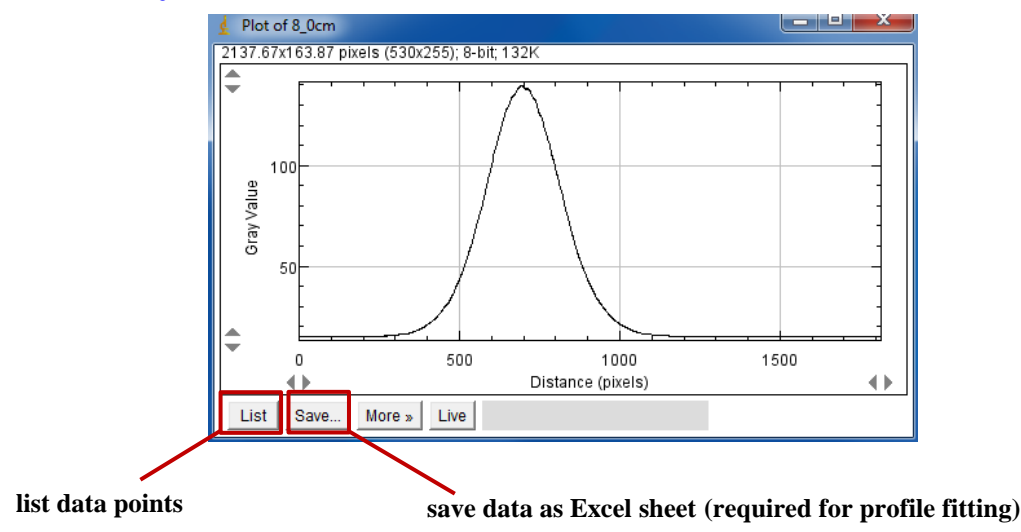

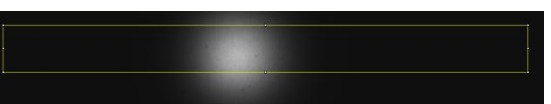

# ImageJ: Introduction

**HELMHOLTZ GEMEINSCHAFT •** profile fitting  $\rightarrow$  Analyze  $\rightarrow$  Tools  $\rightarrow$  Curve Fitting... load profile data:  $\begin{array}{c|c|c|c|c} \hline \multicolumn{1}{c|}{\mathbf{I}} & \multicolumn{1}{c|}{\mathbf{I}} & \multicolumn{1}{c|}{\mathbf{X}} \\ \hline \multicolumn{1}{c|}{\mathbf{I}} & \multicolumn{1}{c|}{\mathbf{I}} & \multicolumn{1}{c|}{\mathbf{I}} & \multicolumn{1}{c|}{\mathbf{X}} \\ \hline \multicolumn{1}{c|}{\mathbf{I}} & \multicolumn{1}{c|}{\mathbf{I}} & \multicolumn{1}{c|}{\mathbf{I}} & \multicolumn{1}{c|}{\mathbf{I}} \\ \hline \multicolumn{1$  $\blacktriangleright$ **Curve Fitter** Open Apply | Show settings  $\blacktriangleright$  Fit **Straight Line** 0.00  $0.00$ 1.00  $0.90$ **load data file** 4.50 2.00  $3.00$  $8.00$ 18.00 4.00 5.00 24.00  $\begin{array}{|c|c|c|c|c|}\hline \multicolumn{1}{|c|}{ } & \multicolumn{1}{|c|}{ } & \multicolumn{1}{|c|}{ } & \multicolumn{1}{|c|}{ } & \multicolumn{1}{|c|}{ } & \multicolumn{1}{|c|}{ } & \multicolumn{1}{|c|}{ } & \multicolumn{1}{|c|}{ } & \multicolumn{1}{|c|}{ } & \multicolumn{1}{|c|}{ } & \multicolumn{1}{|c|}{ } & \multicolumn{1}{|c|}{ } & \multicolumn{1}{|c|}{ } & \multicolumn{1}{|c|}{ } & \multicolumn{1}{|c|}{ } & \multicolumn{1$ **Curve Fitter**  delete bad data:  $\triangleright$ □ Show settings Straight Line  $\mathbf{r}$ Fit Open | Apply Y A 14.781 ю 14.793 11 **remove first line in file** ll2 14,793 select fit function:  $\triangleright$ القاص  $\mathbf{x}$ **Curve Fitter fit profile data** 2  $(x-c)^2$  $(x-c)^2$ Fit | Open □ Show settings Gaussian ▾║ Apply 2  $y = a + (b - a) \cdot e^{-2d^2}$  $2d^2$  $d^2$ 14.781 ١o ۸ I1 14.793

# ImageJ: Introduction

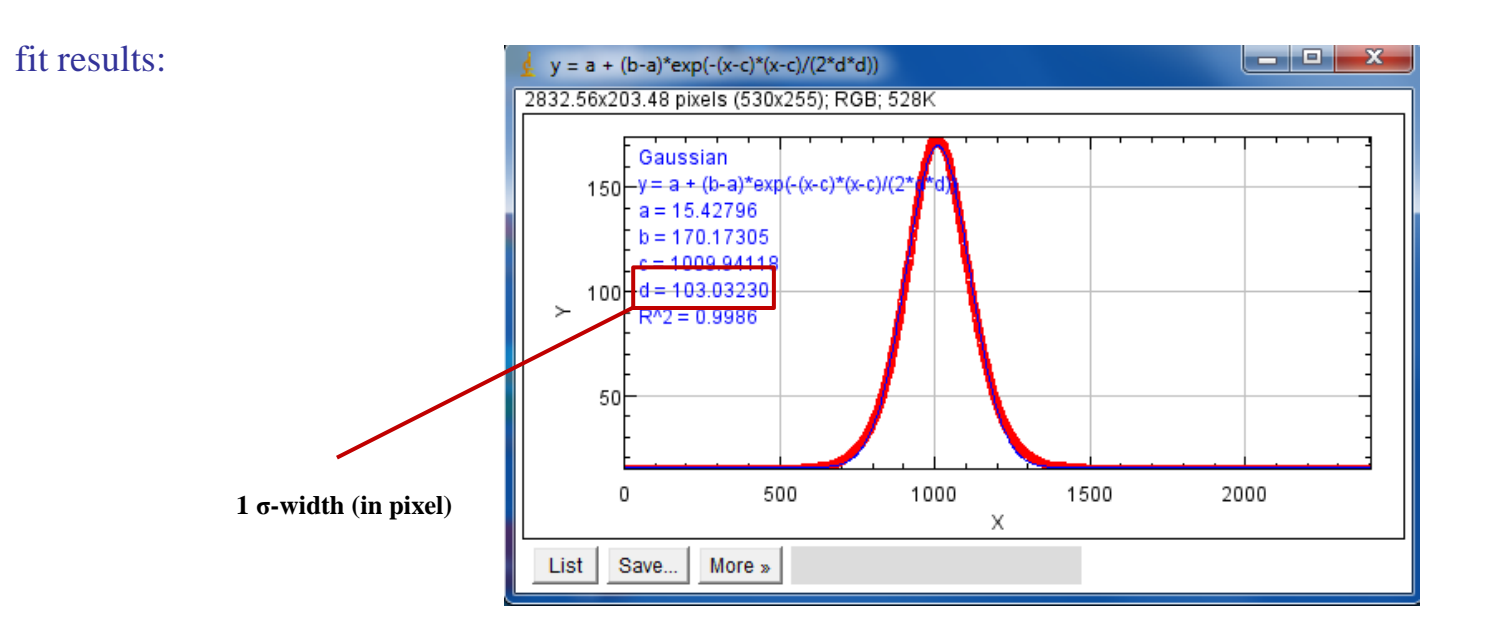

### additional data fitting

 $\blacktriangleright$ 

- create data file  $\rightarrow$  e.g. simple ASCII text file with Notepad  $\triangleright$
- repeat fitting as described before $\triangleright$

**GEMEINSCHAFT**